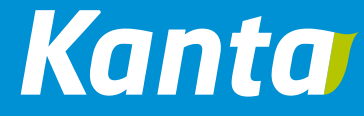

# **Sosiaalihuollon asiakastiedon arkiston validointipalvelu**

Käyttöohje, 7.11.2017

# Sisällys

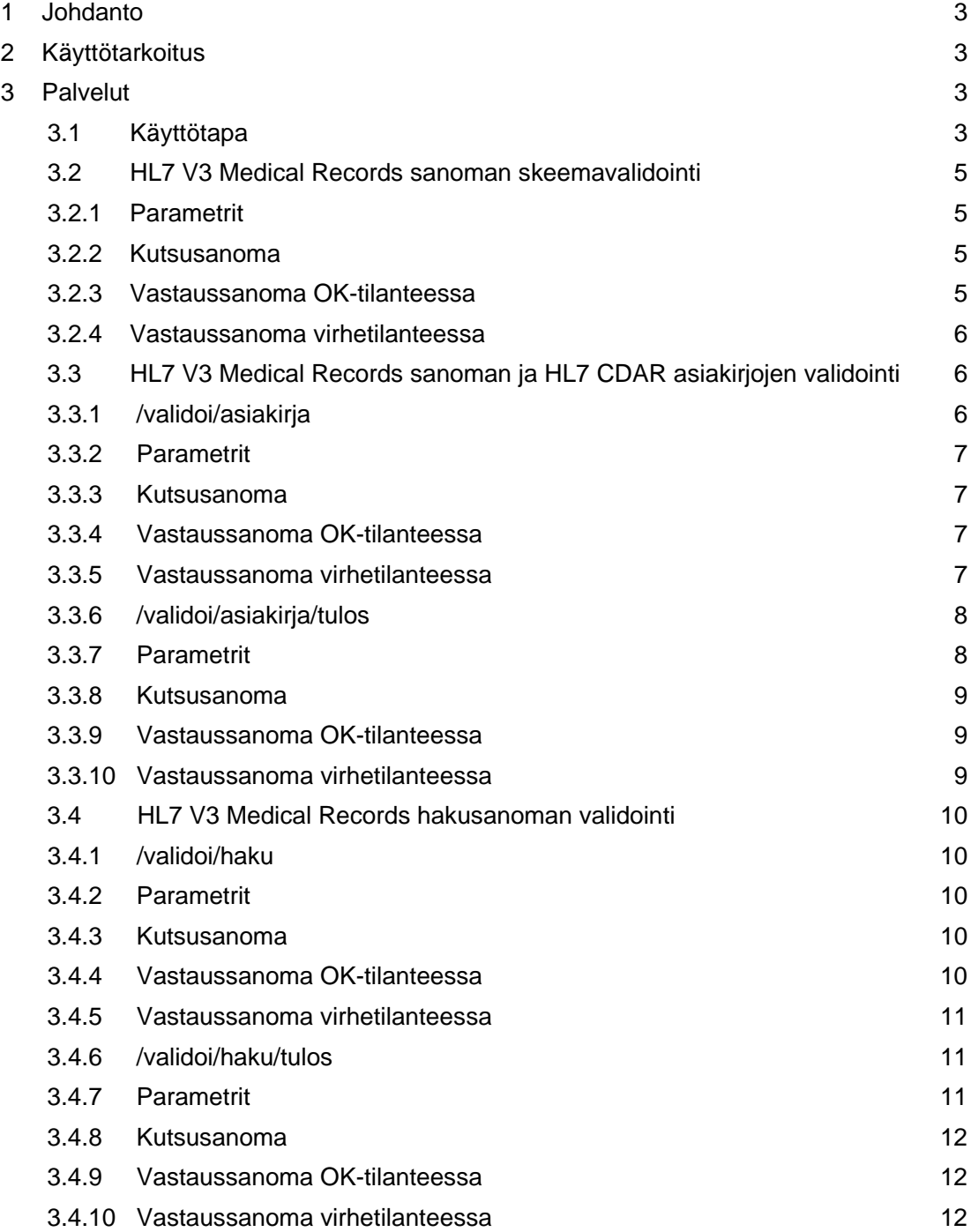

# <span id="page-2-0"></span>1 Johdanto

Tämä dokumentti kuvaa Sosiaalihuollon asiakastiedon arkiston (lyhennetty tekstissä shark) Shark-validointipalvelu (lyhennetty tekstissä validointipalvelu) REST-rajapintojen kutsut ja niiden palauttamat vastaukset.

# <span id="page-2-1"></span>2 Käyttötarkoitus

Validointipalvelun REST-rajapintojen avulla saa validoitua Sosiaalihuollon asiakastiedon arkiston HL7 V3 Medical Records-sanomat ja HL7 CDA R2 muotoiset asiakirjat.

# <span id="page-2-2"></span>3 Palvelut

Validointipalvelun REST-rajapinnat ottavat vastaan ja palauttavat JSON-muotoista dataa. Palveluiden juuriosoite on http://shvalidaattori.at.kanta.fi/shark-validointi ja REST-kutsut määritellään suhteessa siihen, esim. http://shvalidaattori/shark-validointi**/validoi/sanoma**.

### <span id="page-2-3"></span>**3.1 Käyttötapa**

Validointipalvelun suositeltu käyttötapa on kutsua ensin Medical Records sanoman skeemavalidoinnin tekevää validoi/sanoma-palvelua. Kun sanoma on skeeman mukaan validi, niin suoritusta voi jatkaa asiakirjan tarkemman validoinnin suorittavaan /validoi/asiakirja tai validoi/asiakirja/tulos-palveluun. Hakusanomille vastaavat palvelut ovat /validoi/haku ja /validoi/haku/tulos. Palvelut /validoi/asiakirja ja /validoi/haku palauttavat tiedon vain ensimmäisestä havaitusta virheestä. Palvelut /validoi/asiakirja/tulos ja /validoi/haku/tulos palauttavat koosteen kaikista havaituista virheistä.

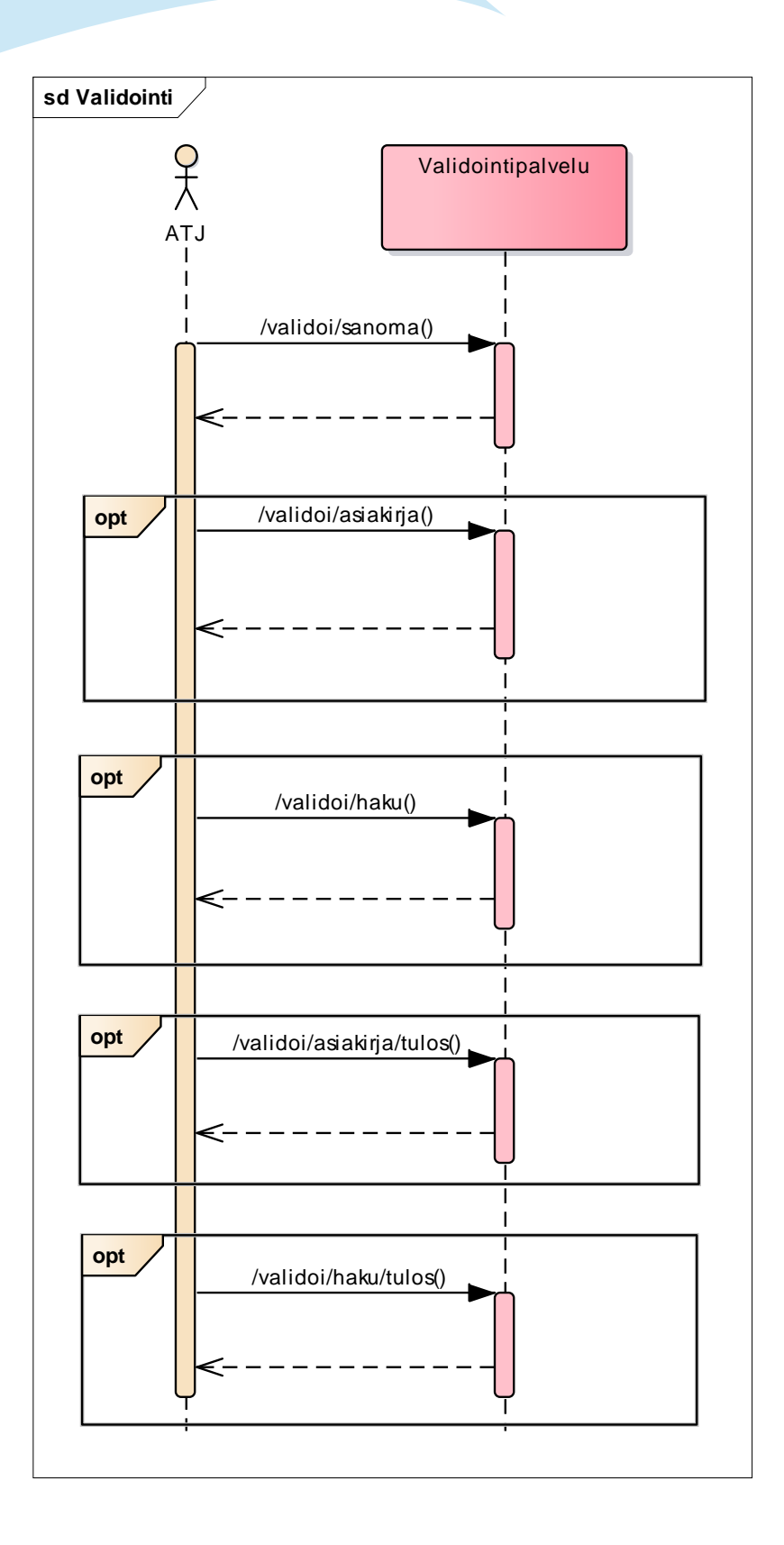

## <span id="page-4-0"></span>**3.2 HL7 V3 Medical Records sanoman skeemavalidointi**

Palvelua käytetään HL7 V3 Medical Records sanoman skeemavalidointiin. Palvelua käytetään sekä arkistointien että hakusanomien skeemavalidoinneissa.

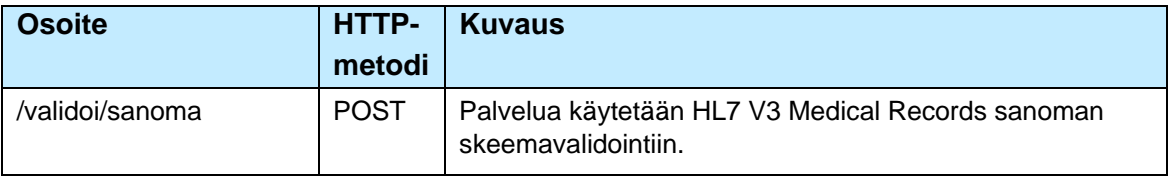

### **3.2.1 Parametrit**

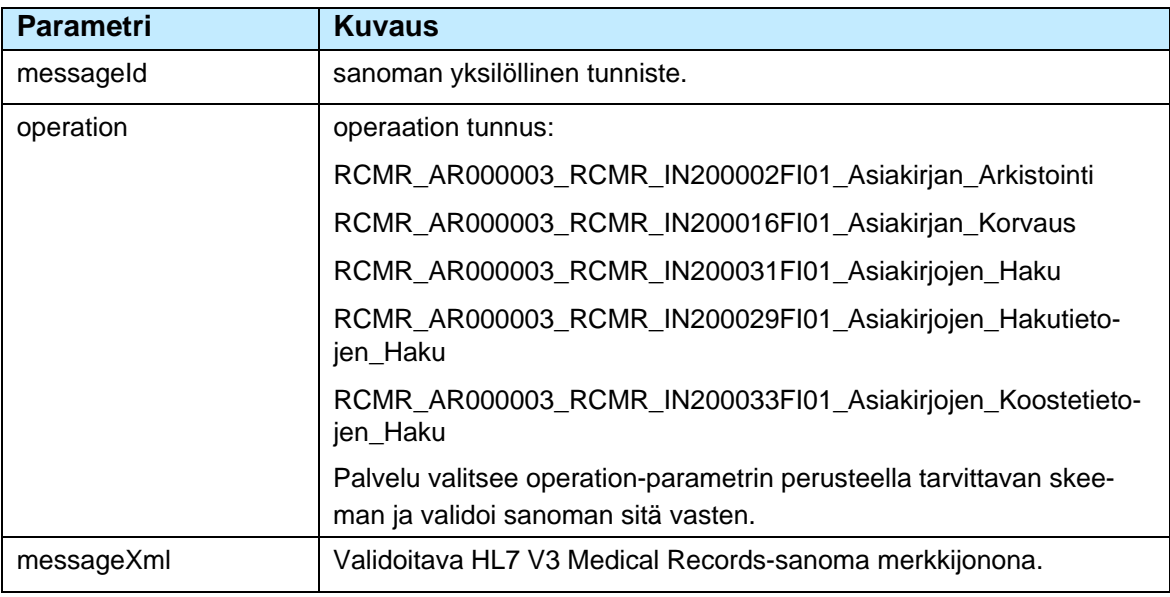

#### **3.2.2 Kutsusanoma**

{

}

```
 "messageId": "1234567890",
 "operation": "RCMR_AR000003_RCMR_IN200002FI01_Asiakirjan_Arkistointi",
 "messageXml": "<?xml version=\"1.0\" ?> ..."
```
#### **3.2.3 Vastaussanoma OK-tilanteessa**

Palvelu palauttaa OK-tilanteessa otsikkotiedoissa HTTP tilakoodin 200 ja viestin sisältö on tyhjä.

HTTP/1.1 200 OK X-Powered-By: Servlet/3.1 X-Application-Context: application Content-Language: en-US Content-Length: 0 Date: Wed, 01 Feb 2017 13:31:41 GMT

#### **3.2.4 Vastaussanoma virhe-tilanteessa**

Palvelu palauttaa virhetilanteessa otsikkotiedoissa HTTP tilakoodin 400 ja viestin sisältönä JSON-rakenteessa virhetiedot.

HTTP/1.1 400 Bad Request X-Powered-By: Servlet/3.1 X-Application-Context: application Content-Type: application/json Transfer-Encoding: chunked Connection: Close Date: Wed, 01 Feb 2017 13:20:29 GMT {

 "timestamp": "2017-02-01T15:20:29+0200", "errorCode": "921001", "errorMessage": "Skeemavalidointi epäonnistui", "description": "The end-tag for element type \"clinicalDocument\" must end with a '>' delimiter.", "path": "/kansa-validointi/validoi/sanoma", "status": 400

### **3.3 HL7 V3 Medical Records sanoman ja HL7 CDAR asiakirjojen validointi**

Palvelua käytetään HL7 V3 Medical Records-sanoman kehystietojen ja asiakirjan validointiin. Palvelu validoi asiakirjan voimassaolevaa CDA\_Fi\_sos.xsd skeemaa vasten sekä tarkastaa sisältääkö kehys ja asiakirja asianmukaiset tiedot.

#### **3.3.1 /validoi/asiakirja**

<span id="page-5-0"></span>}

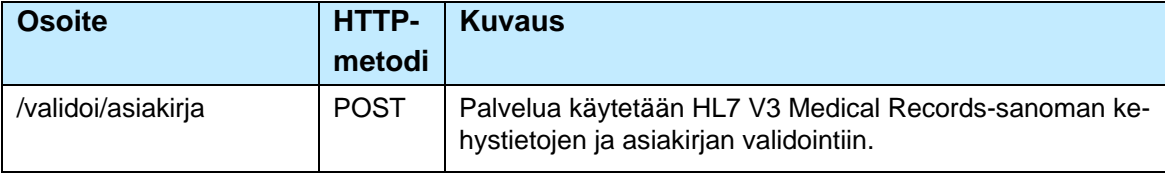

#### **3.3.2 Parametrit**

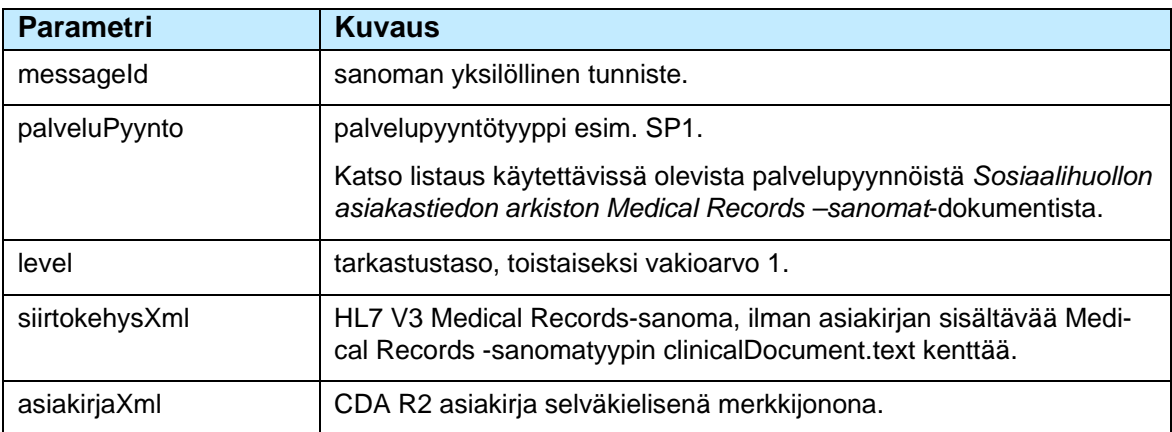

#### **3.3.3 Kutsusanoma**

{

}

```
 "messageId": "1234567890",
 "palveluPyynto": "SP1",
 "level": "1",
 "siirtokehysXml": "<?xml version=\"1.0\" ?> ...",
 "asiakirjaXml": "<?xml version=\"1.0\" ?> ..."
```
#### **3.3.4 Vastaussanoma OK-tilanteessa**

Palvelu palauttaa OK-tilanteessa otsikkotiedoissa HTTP tilakoodin 200 ja viestin sisältö on tyhjä.

```
HTTP/1.1 200 OK
X-Powered-By: Servlet/3.1
X-Application-Context: application
Content-Language: en-US
Content-Length: 0
Date: Thu, 02 Feb 2017 06:17:35 GMT
```
#### **3.3.5 Vastaussanoma virhetilanteessa**

Palvelu palauttaa virhetilanteessa otsikkotiedoissa HTTP tilakoodin 400 ja viestin sisältönä JSON-rakenteessa virhetiedot ensimmäisestä havaitusta virheestä.

HTTP/1.1 400 Bad Request X-Powered-By: Servlet/3.1 X-Application-Context: application Content-Type: application/json Transfer-Encoding: chunked Connection: Close Date: Thu, 02 Feb 2017 06:38:54 GMT

{

}

"timestamp": "2017-02-02T08:38:54+0200",

"errorCode": "921003",

"errorMessage": "Virheellinen sanoma",

 "description": "/RCMR\_IN200002FI01/controlActProcess/subject/clinicalDocument/recordTarget/patient/patientPerson/birthTime/@value , /ClinicalDocument/recordTarget/patientRole/patient/birth-Time/@value : arvot eivät vastaa toisiaan",

"path": "/kansa-validointi/validoi/asiakirja",

"status": 400

# **3.3.6 /validoi/asiakirja/tulos**

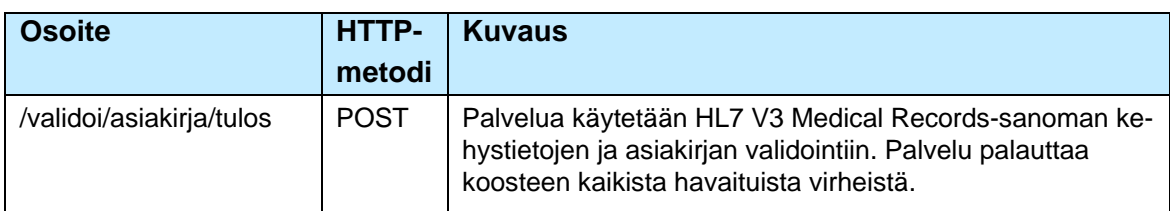

#### **3.3.7 Parametrit**

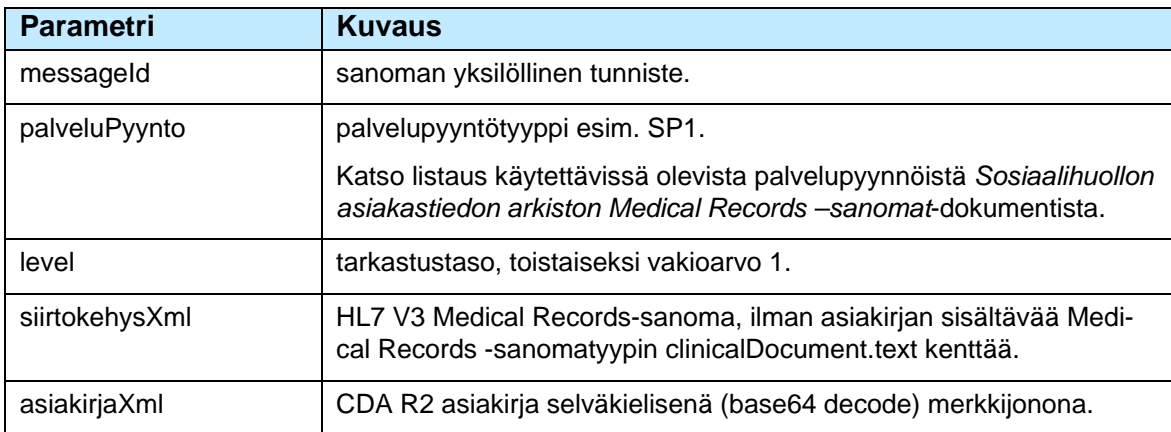

#### **3.3.8 Kutsusanoma**

{

}

```
 "messageId": "1234567890",
 "palveluPyynto": "SP1",
 "level": "1",
 "siirtokehysXml": "<?xml version=\"1.0\" ?> ...",
 "asiakirjaXml": "<?xml version=\"1.0\" ?> ..."
```
#### **3.3.9 Vastaussanoma OK-tilanteessa**

Palvelu palauttaa OK-tilanteessa otsikkotiedoissa HTTP tilakoodin 200 ja viestin sisältö on tyhjä.

HTTP/1.1 200 OK X-Powered-By: Servlet/3.1 X-Application-Context: application Content-Language: en-US Content-Length: 0 Date: Thu, 02 Feb 2017 06:17:35 GMT

#### **3.3.10 Vastaussanoma virhetilanteessa**

Palvelu palauttaa virhetilanteessa otsikkotiedoissa HTTP tilakoodin 400 ja viestin sisältönä JSON-rakenteessa virhetiedot havaituista virheistä.

```
HTTP/1.1 400 Bad Request
X-Powered-By: Servlet/3.1
X-Application-Context: application
Content-Type: application/json
Transfer-Encoding: chunked
Connection: Close
Date: Tue, 07 Mar 2017 07:32:52 GMT
{
   "timestamp": "2017-03-07T09:40:23+0200",
   "errorCode": "921003",
   "errorMessage": "Virheellinen sanoma",
   "description": 
"1: [Validointivirhe: /ClinicalDocument/recordTarget/patientRole/id , /ClinicalDocument/recordTarget/pa-
tientRole/patient/birthTime/@value : hetun ja syntymäajan päivät ovat erilaiset] 
2: [Validointivirhe: /RCMR_IN200002FI01/controlActProcess/subject/clinicalDocument/recordTarget/pa-
tient/patientPerson/birthTime/@value , /ClinicalDocument/recordTarget/patientRole/patient/birth-
Time/@value : arvot eivät vastaa toisiaan] ",
   "path": "/shark-validointi/validoi/asiakirja/tulos",
   "status": 400
}
```
## <span id="page-9-0"></span>**3.4 HL7 V3 Medical Records hakusanoman validointi**

Palvelua käytetään HL7 V3 Medical Records hakusanoman validointiin. Palvelu tarkastaa sisältääkö hakusanoma asianmukaiset tiedot.

### **3.4.1 /validoi/haku**

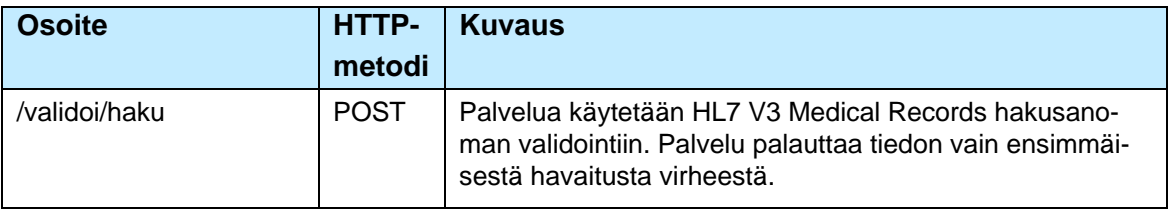

#### **3.4.2 Parametrit**

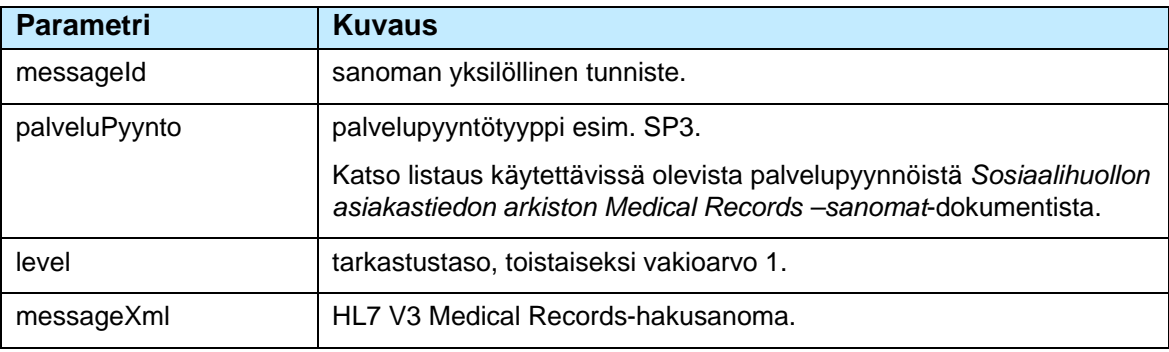

#### **3.4.3 Kutsusanoma**

```
{
   "messageId": "1234567890",
   "palveluPyynto": "SP3",
   "level": "1",
   "messageXml": "<?xml version=\"1.0\" ?> ..."
}
```
#### **3.4.4 Vastaus-sanoma OK-tilanteessa**

Palvelu palauttaa OK-tilanteessa otsikkotiedoissa HTTP tilakoodin 200 ja viestin sisältö on tyhjä.

HTTP/1.1 200 OK X-Powered-By: Servlet/3.1 X-Application-Context: application Content-Language: en-US Content-Length: 0

Date: Thu, 02 Feb 2017 06:17:35 GMT

#### **3.4.5 Vastaussanoma virhetilanteessa**

Palvelu palauttaa virhetilanteessa otsikkotiedoissa HTTP tilakoodin 400 ja viestin sisältönä JSON-rakenteessa virhetiedot ensimmäisestä havaitusta virheestä.

HTTP/1.1 400 Bad Request X-Powered-By: Servlet/3.1 X-Application-Context: application Content-Type: application/json Transfer-Encoding: chunked Connection: Close Date: Thu, 02 Feb 2017 08:08:01 GMT { "timestamp": "2017-02-02T10:08:01+0200", "errorCode": "921003", "errorMessage": "Virheellinen sanoma", "description": "count(/RCMR\_IN200031FI01/controlActProcess/queryByParameter/patient.id): arvo ei vastaa vaa-dittua arvoa", "path": "/kansa-validointi/validoi/haku", "status": 400 }

#### **3.4.6 /validoi/haku/tulos**

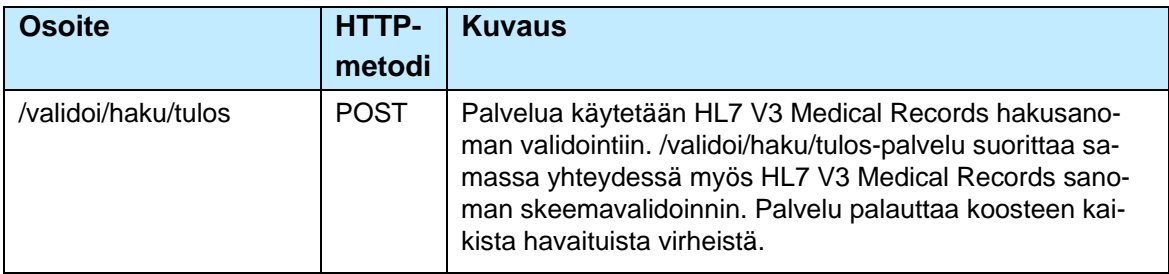

#### **3.4.7 Parametrit**

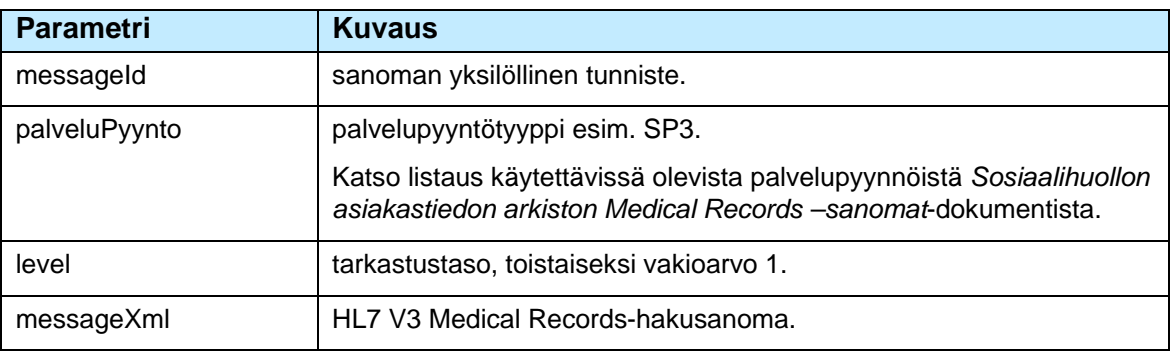

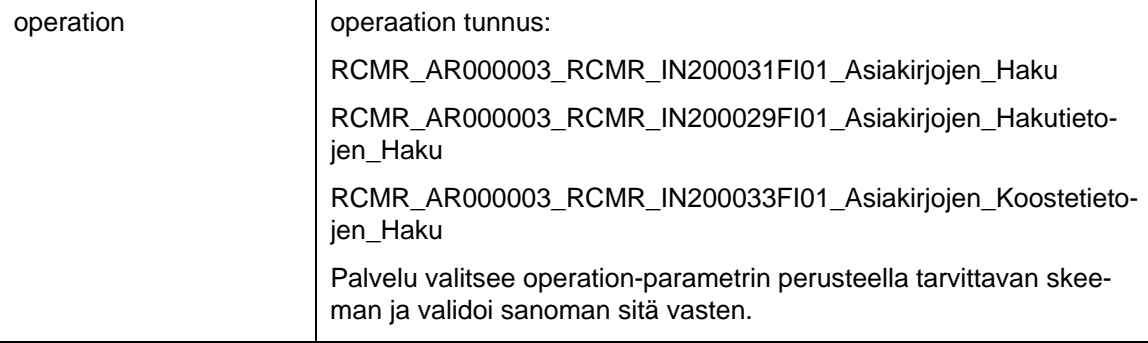

#### **3.4.8 Kutsusanoma**

{

}

```
 "messageId": "1234567890",
 "palveluPyynto": "SP3",
 "level": "1",
 "messageXml": "<?xml version=\"1.0\" ?> ...",
 "operation": "RCMR_AR000003_RCMR_IN200031FI01_Asiakirjojen_Haku"
```
#### **3.4.9 Vastaussanoma OK-tilanteessa**

Palvelu palauttaa OK-tilanteessa otsikkotiedoissa http tilakoodin 200 ja viestin sisältö on tyhjä.

HTTP/1.1 200 OK X-Powered-By: Servlet/3.1 X-Application-Context: application Content-Language: en-US Content-Length: 0 Date: Thu, 02 Feb 2017 06:17:35 GMT

#### **3.4.10 Vastaussanoma virhetilanteessa**

Palvelu palauttaa virhetilanteessa otsikkotiedoissa http tilakoodin 400 ja viestin sisältönä JSON-rakenteessa virhetiedot ensimmäisestä havaitusta virheestä.

HTTP/1.1 400 Bad Request X-Powered-By: Servlet/3.1 X-Application-Context: application Content-Type: application/json Transfer-Encoding: chunked Connection: Close Date: Tue, 07 Mar 2017 08:01:40 GMT { "timestamp": "2017-03-07T10:06:13+0200", "errorCode": "921003",

"errorMessage": "Virheellinen sanoma",

 "description": "1: [Skeemavalidointivirhe: 1: [cvc-complex-type.3.2.2: Attribute 'codes' is not allowed to appear in element 'priorityCode'.] 2: [cvc-complex-type.3.2.2: Attribute 'codec' is not allowed to appear in element 'code'.] ] ;2: [Validointivirhe: /RCMR\_IN200031FI01/controlActProcess/reasonOf/detectedIssueEvent/code: arvo puuttuu tai ei vastaa vaadittua pituutta];",

"path": "/shark-validointi/validoi/haku/tulos",

"status": 400

}